## **RDB via Snapshots Connector**

Welcome to RDB via Snapshots for Aspire. A central location for all information on crawling and processing content using the Aspire RDB via Snapshots connector and associated components.

This component has been officially tested using JDBC driver compatible RDBMS.➀

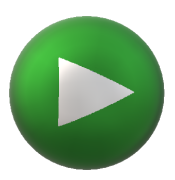

## **Introduction**

About the RDB via Snapshots connector for Aspire, how it works, features,

## [How to Configure](https://contentanalytics.digital.accenture.com/display/aspire40/How+to+Configure+RDB+via+Snapshot)

Step by step tutorial to crawl your first RDB via Snapshots

## [Using HTTPS](https://contentanalytics.digital.accenture.com/display/aspire40/Using+HTTPs)

General instructions for crawling RDB via Snapshots with https